**www.freemaths.fr**

# **Maths Expertes Terminale**

## **PGCD, Bézout & Gauss**

# LA LA LA **CORRIGÉ DE L'EXERCICE**

**freemaths.fr Terminale Maths Expertes** 

#### **Freemaths : Tous droits réservés**

### **PGCD**

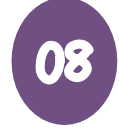

### **Correction**

.

**Pour toutes les questions 1 à 5, mettons en œuvre l'algorithme d'Euclide à l'aide de Python :**

Cet exercice fournit l'occasion de proposer une mouture de l'algorithme d'Euclide avec Python. Dans cette mouture, les variables *u, v, q, r* représentent respectivement le dividende, le diviseur, le quotient et le reste de la division euclidienne courante.

```
>>> def algeuclide(a,b):
n=0r = bu=av = bwhile r>0:
         r = u%v
         q=int((u-r)/v)n=n+1print ("Etape numéro ", n, ":", u, "=", q, "x", v, "+", r)
         u=vv = rprint ("le PGCD de", a, "et", b, "est égal à", u)
```
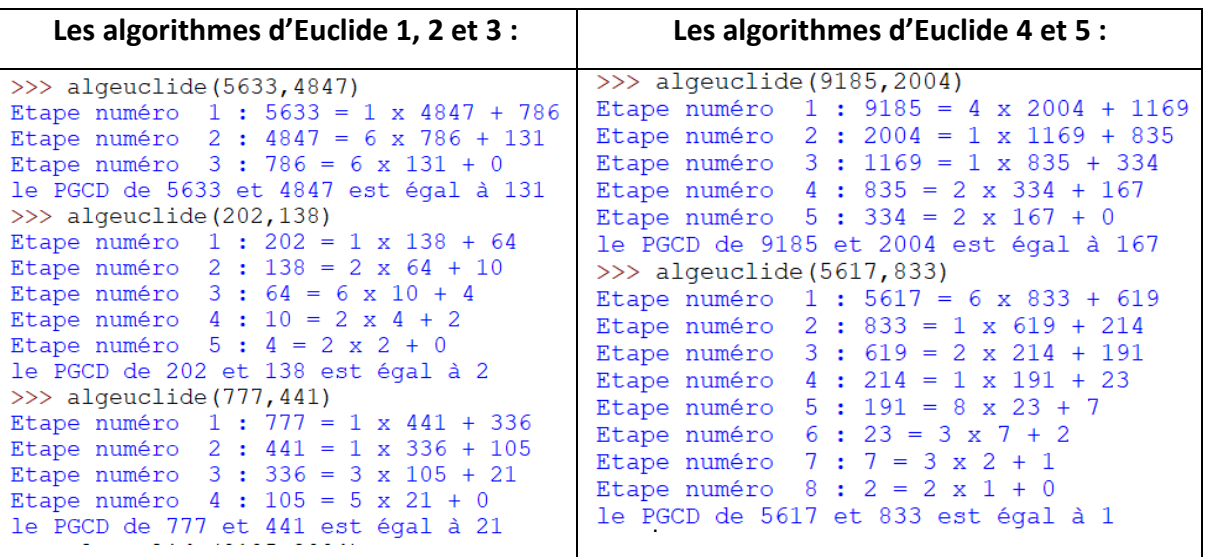